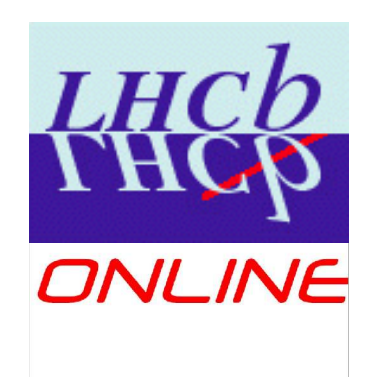

### **Quattor in LHCb**

L. Brarda / CERN

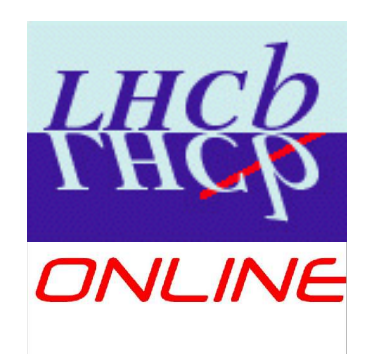

# **LHCb Online System**

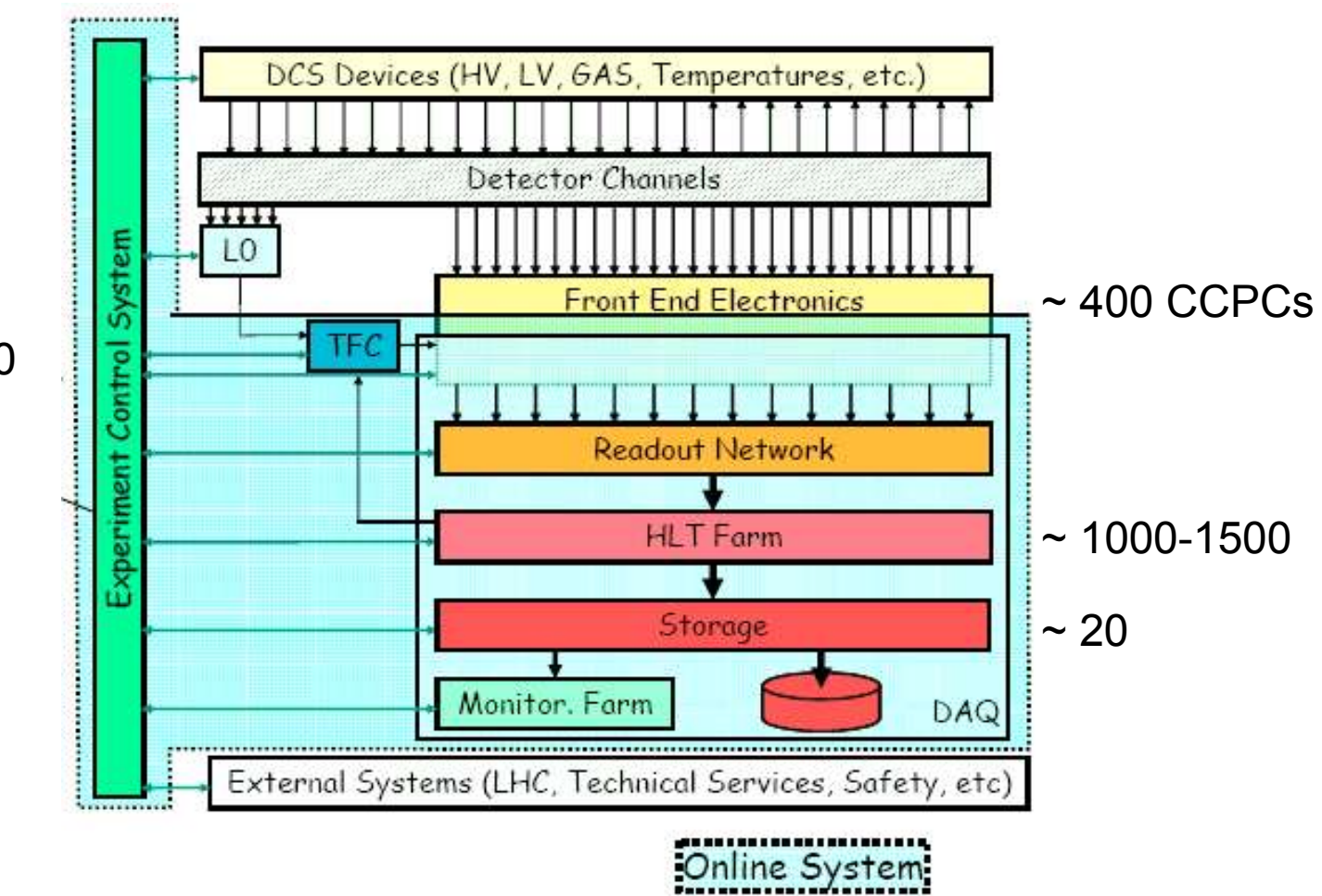

 $~1$  200

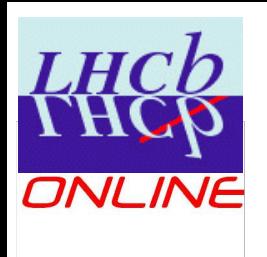

# **Linux Computer types**

- HLT farm nodes (Diskless)
- Farm Control Servers
- CreditCard PC nodes (Diskless) : Embedded controllers
- CreditCard PC Control Servers
- Application gateways
- Infrastructure servers
	- DNS
	- NTP
	- NIS / LDAP
	- Kerberos
	- NFS/ Samba
	- Backups
	- Quattor
	- Disks servers ?

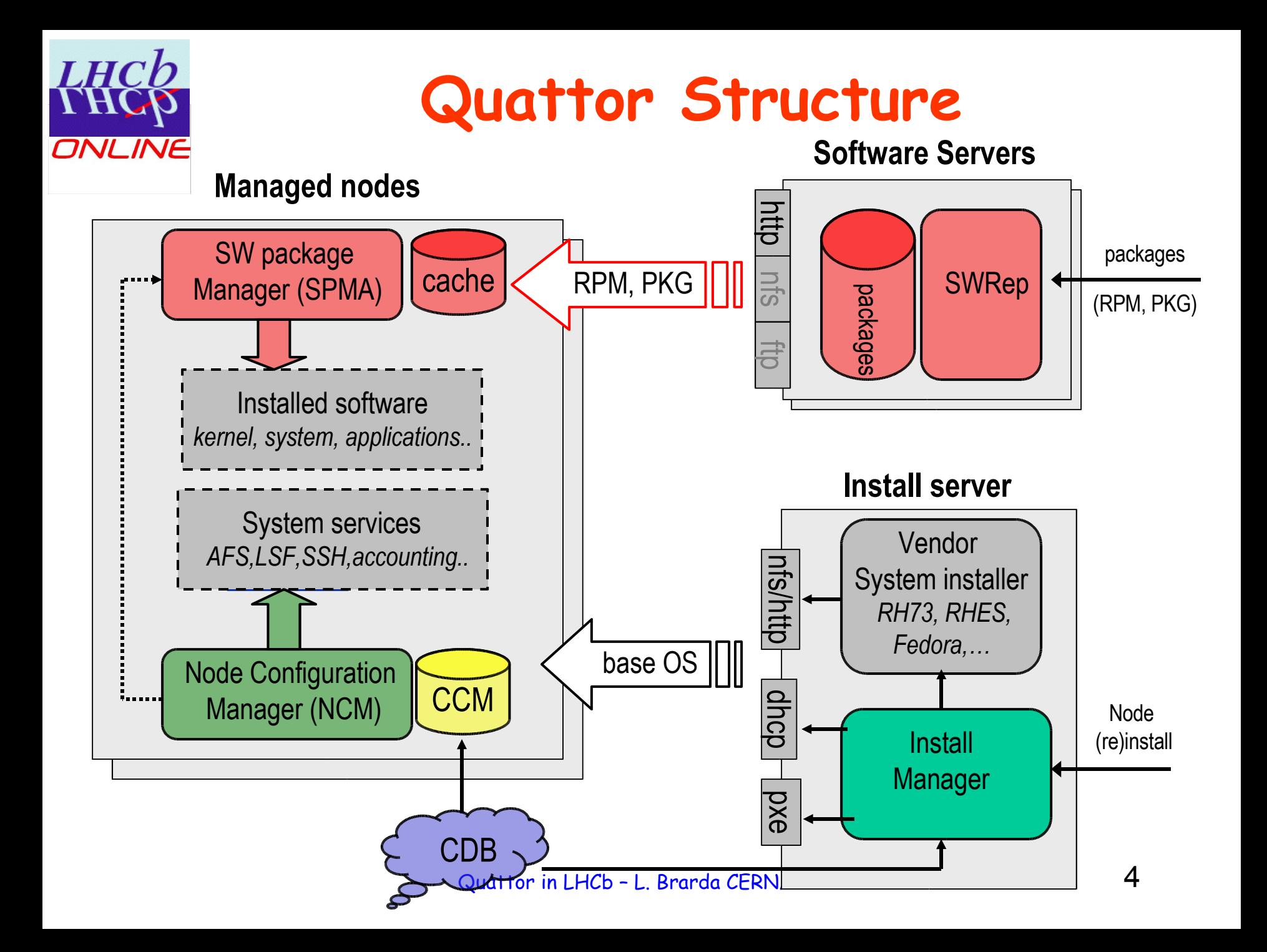

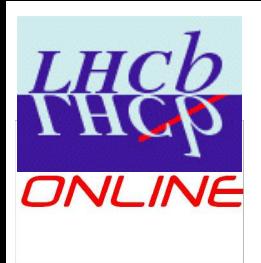

#### **LHCb quattor template structure**

- Node profile
	- includes its hardware type template
	- defines its specific parameters
		- MAC and IP addresses
		- Name
		- Serial number
		- ...
	- includes disk partitioning template
	- includes system type template

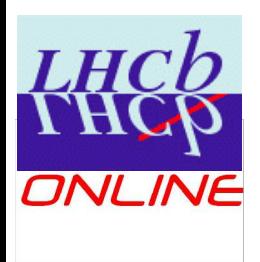

#### **LHCb quattor template structure (2)**

- Node profile
	- includes its hardware type template
	- defines its specific parameters
		- MAC and IP addresses
		- Name
		- Serial number
		- ...
	- includes disk partitioning template
	- includes system type template

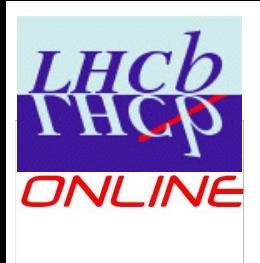

#### **LHCb quattor template structure (3)**

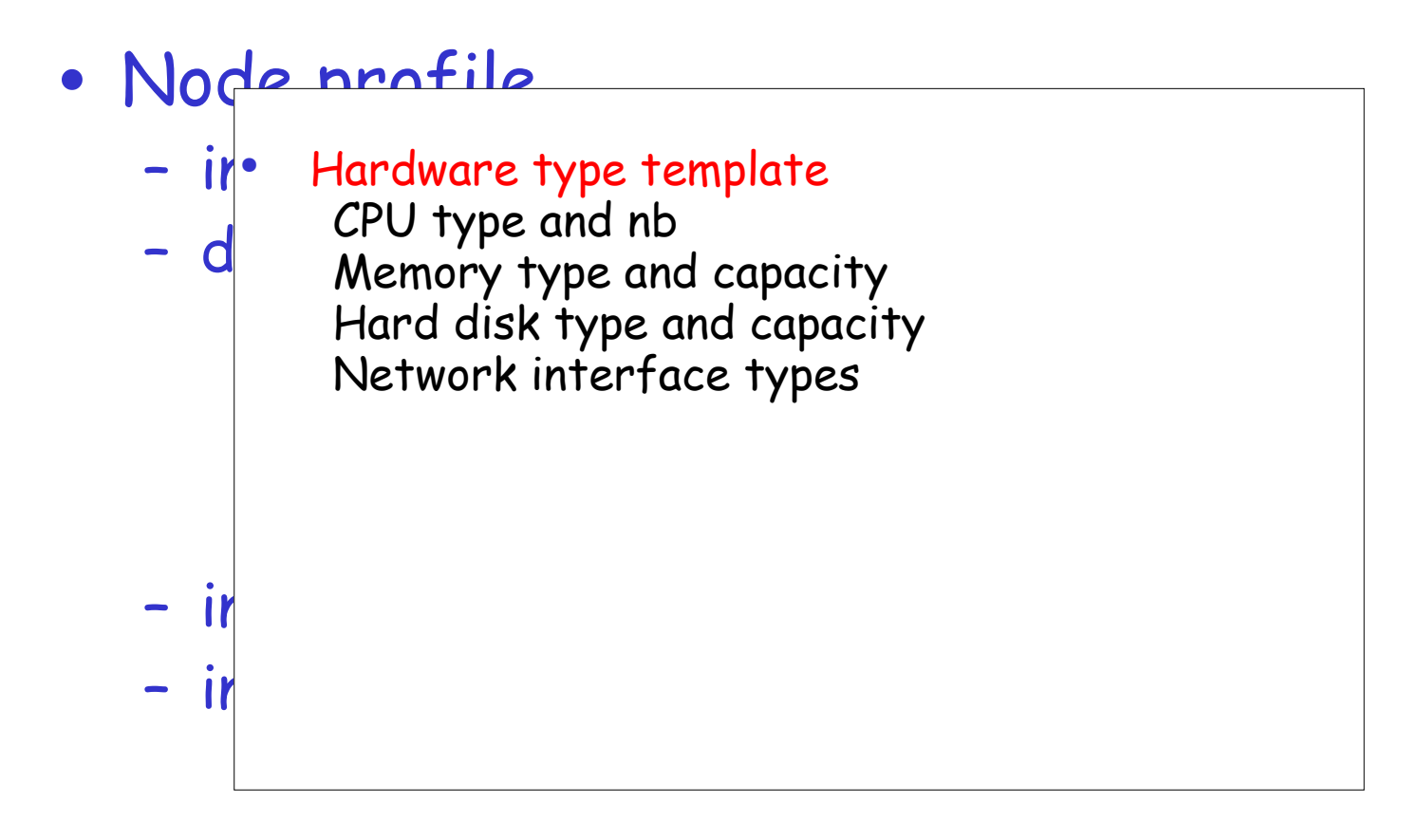

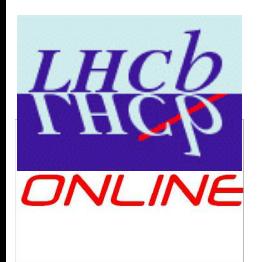

#### **LHCb quattor template structure (4)**

- Node profile
	- includes its hardware type template
	- defines its specific parameters
		- MAC and IP addresses
		- Name
		- Serial number
		- ...
	- includes disk partitioning template
	- includes system type template

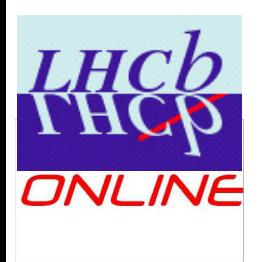

#### **LHCb quattor template structure (5)**

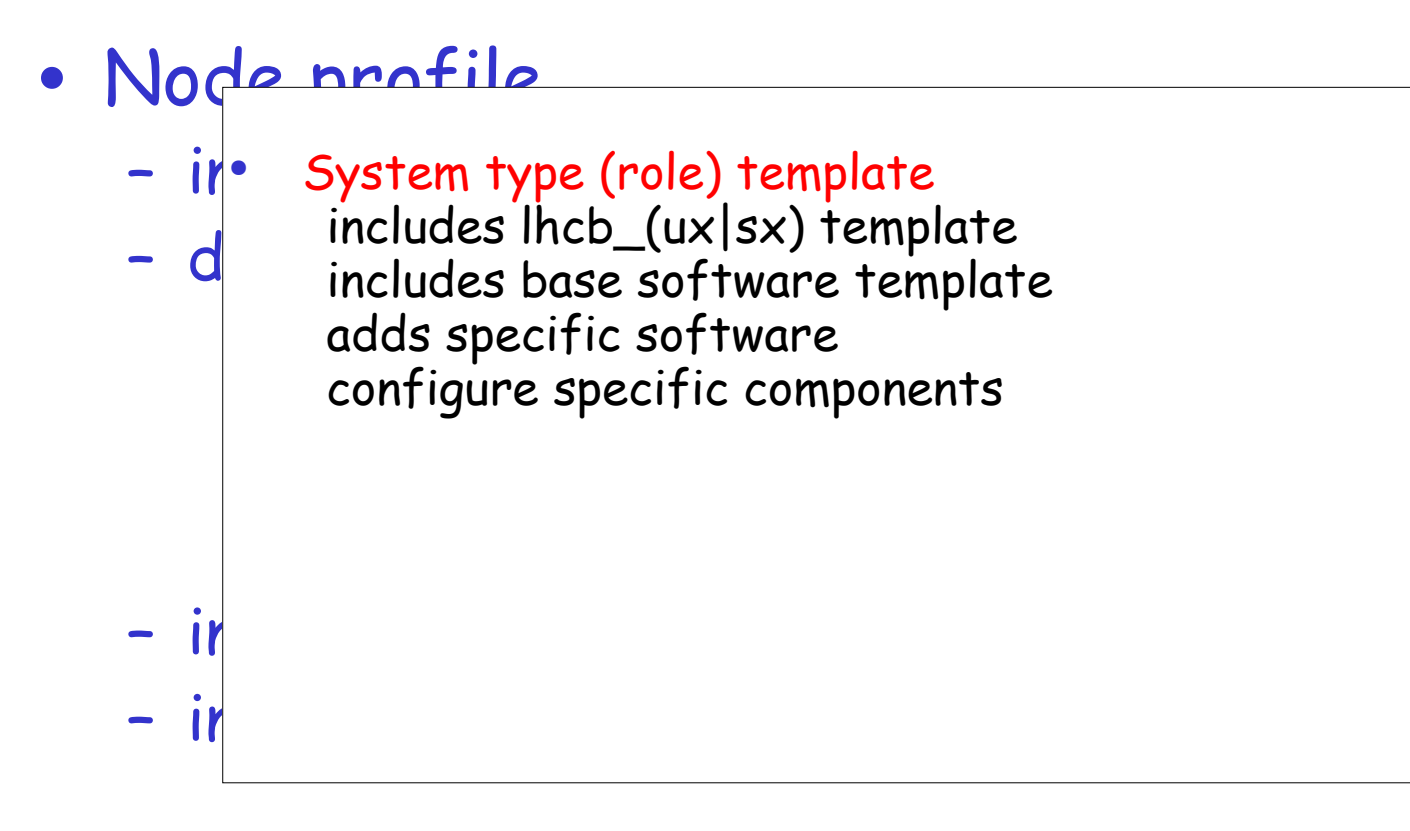

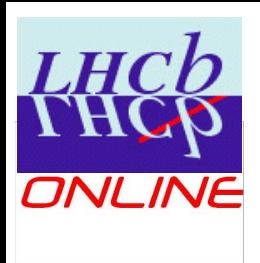

#### **LHCb quattor template structure (6)**

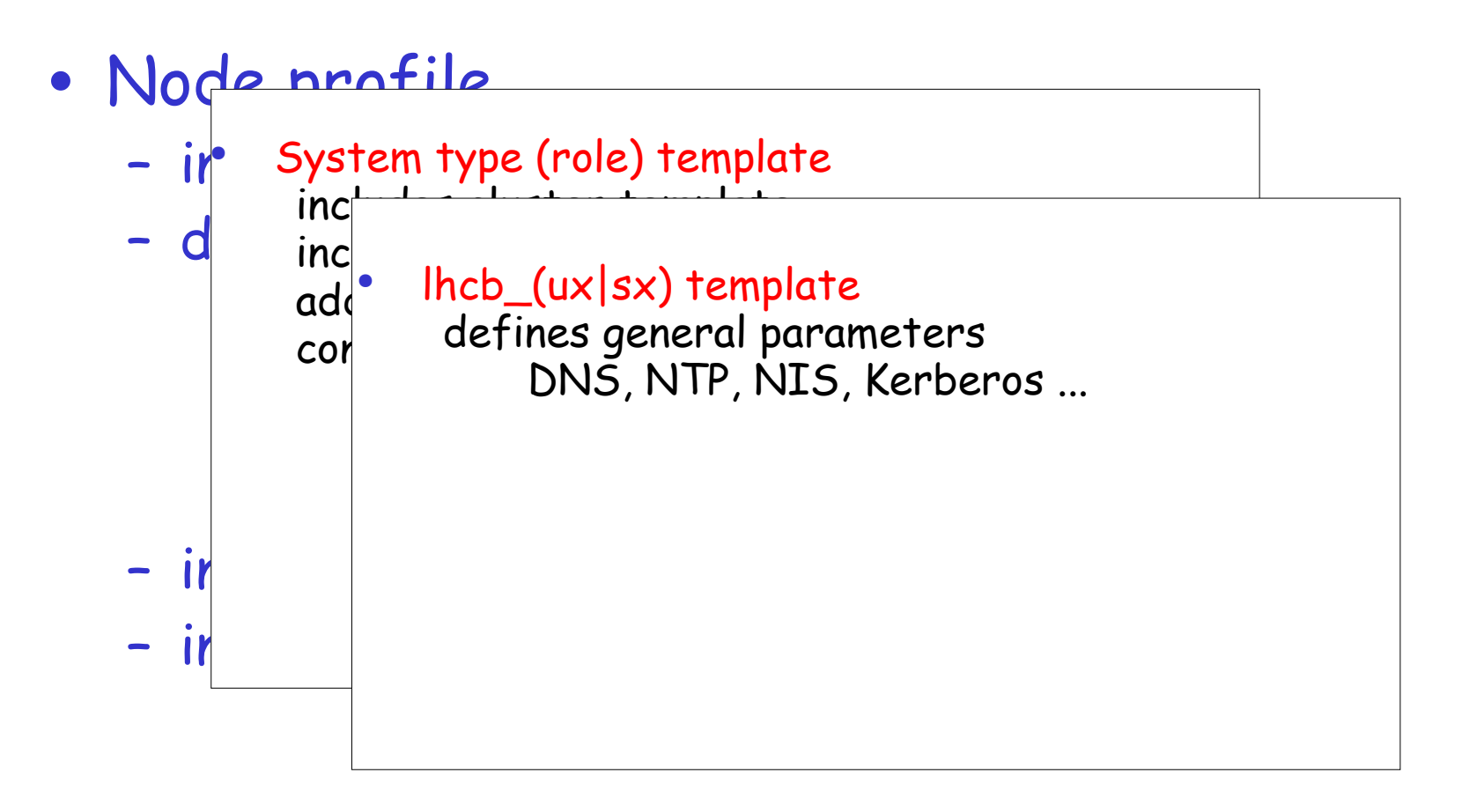

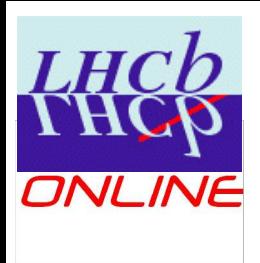

#### **LHCb quattor template structure (7)**

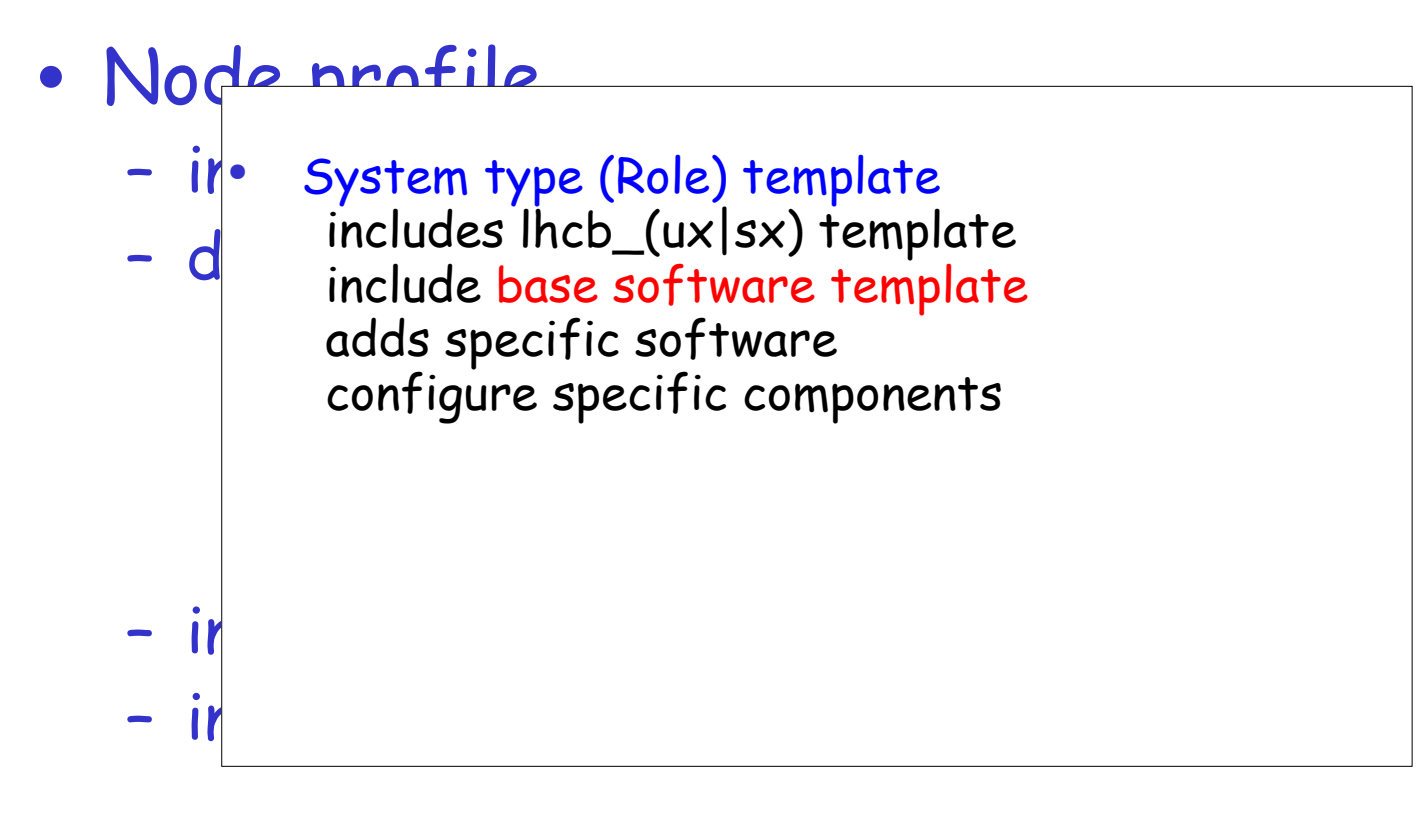

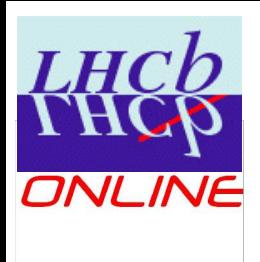

#### **LHCb quattor template structure (8)**

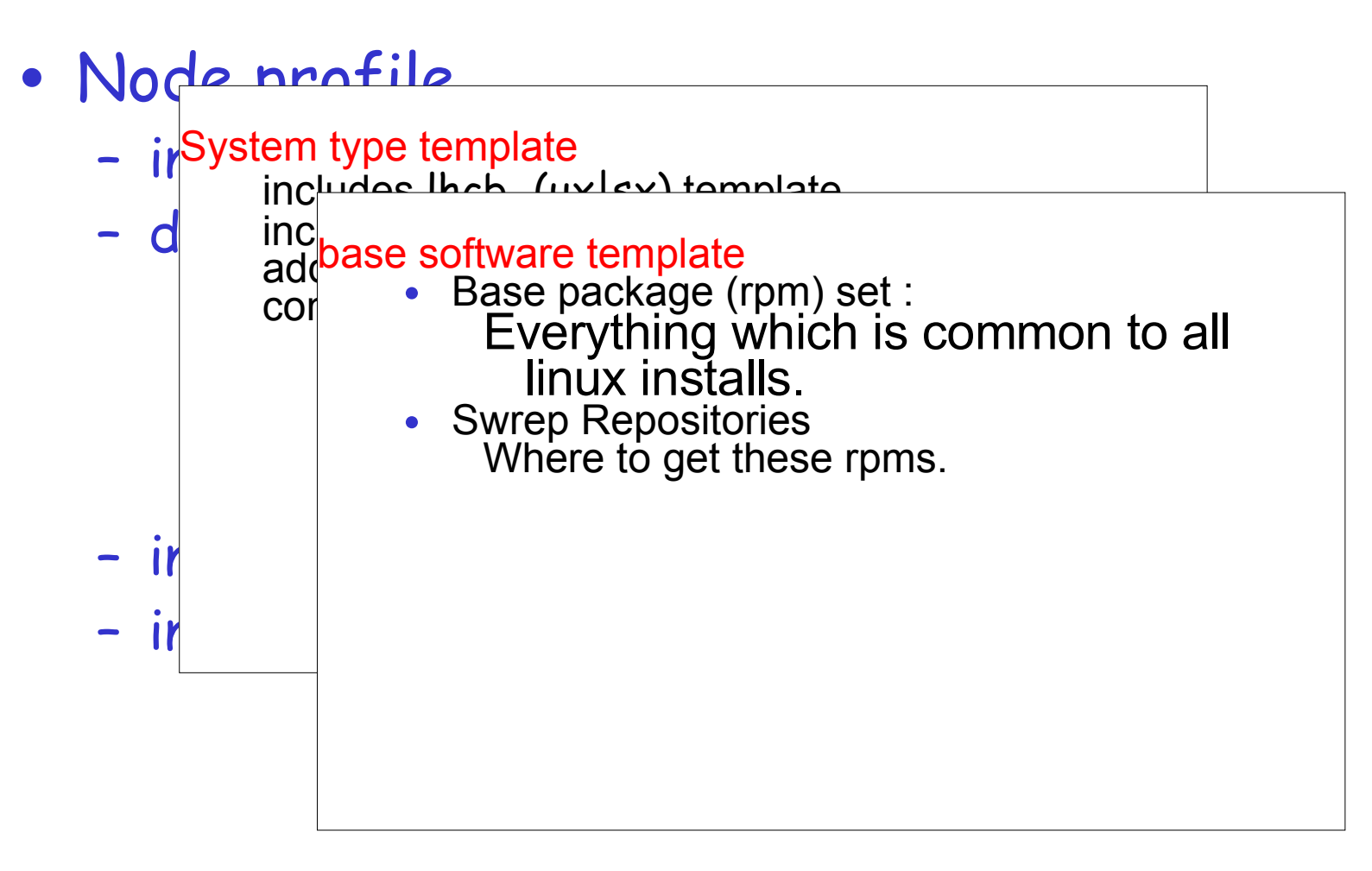

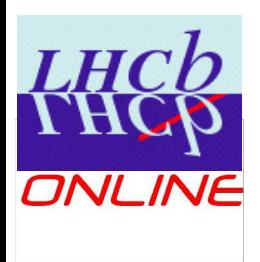

#### **LHCb quattor template structure (9)**

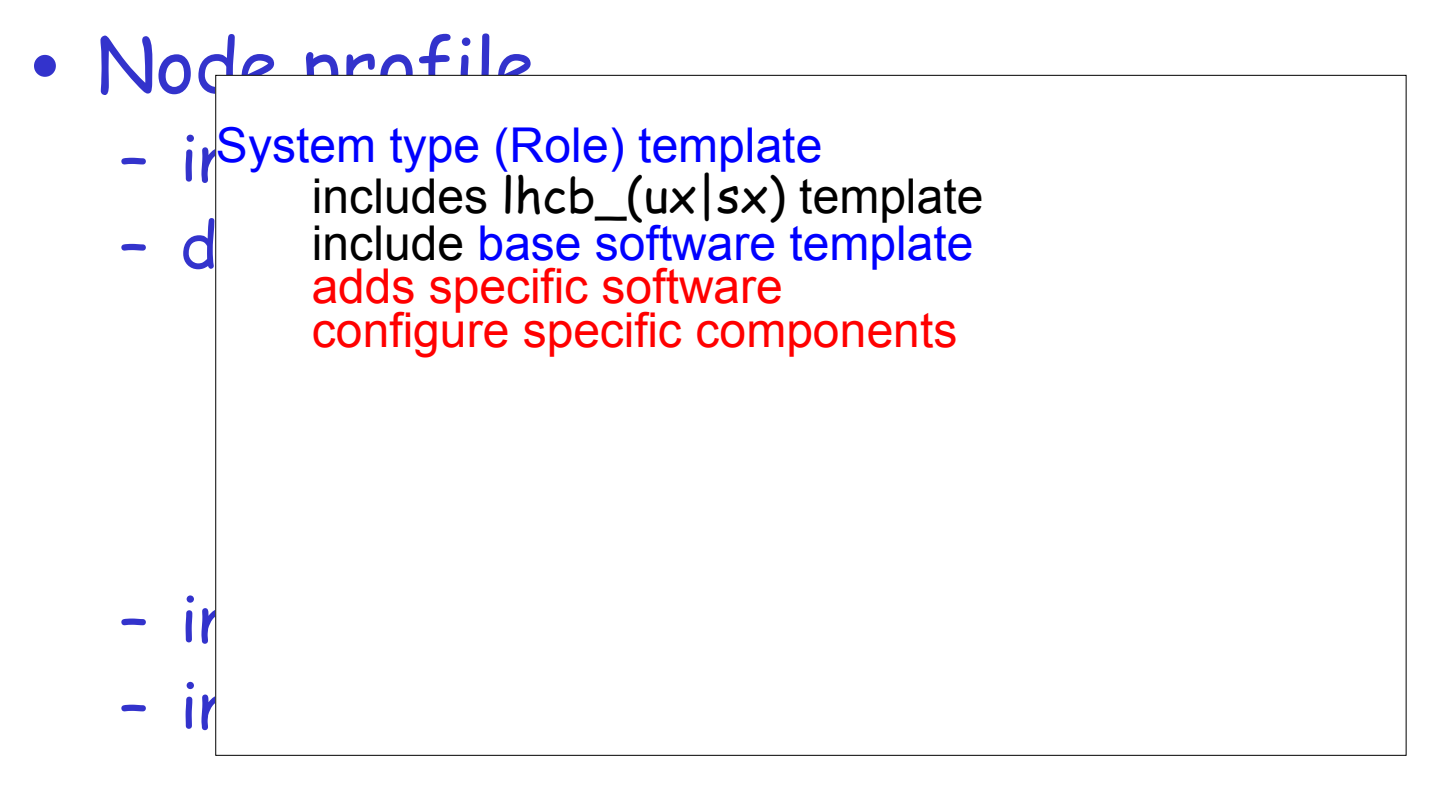

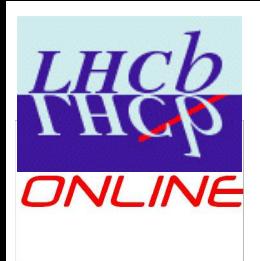

#### **LHCb quattor template structure (10)**

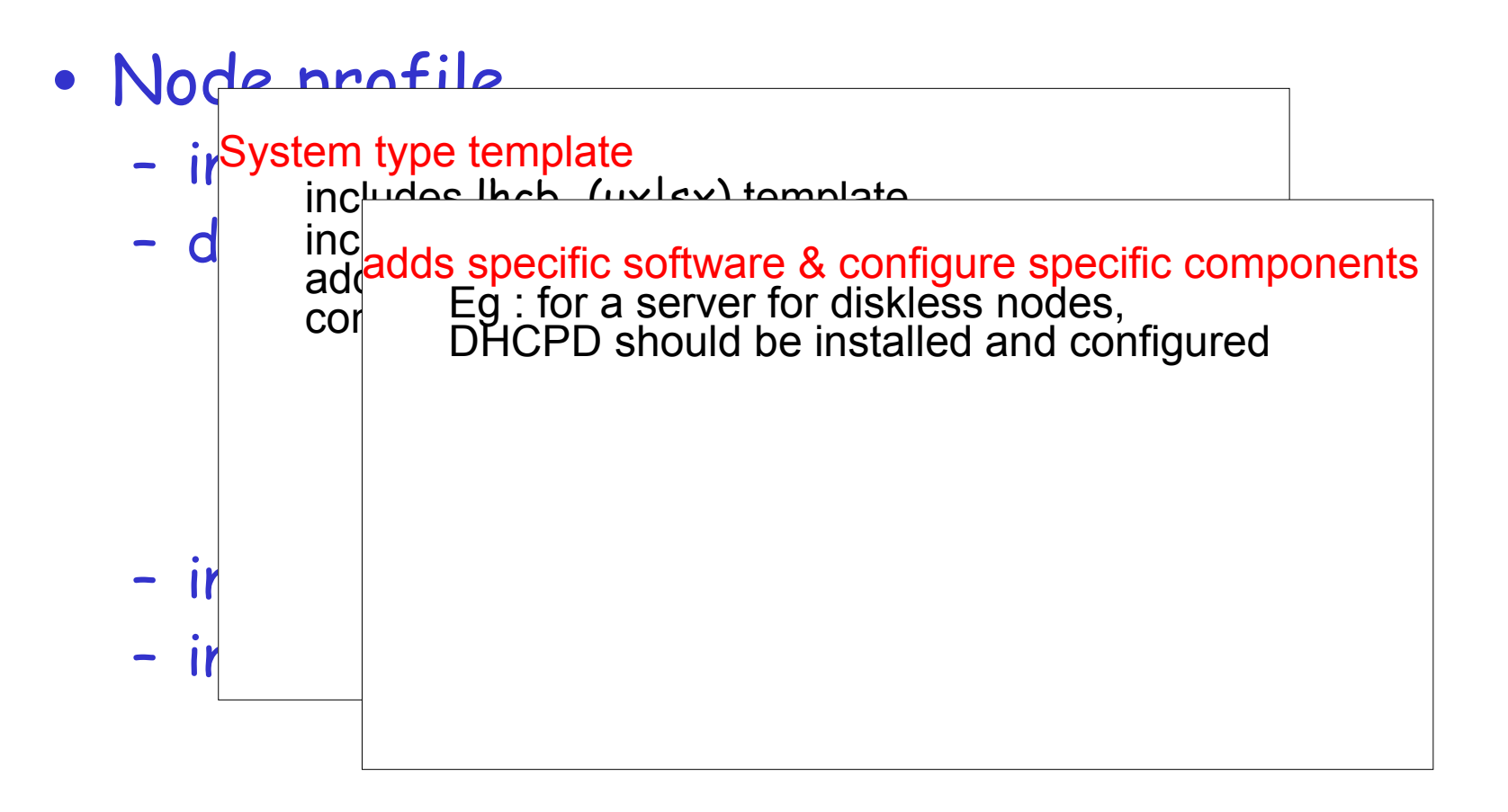

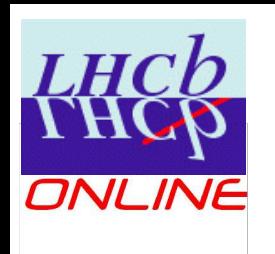

# **SWrep software repositories**

#### • Each repository is <sup>a</sup> flat folder

- ➔ we don 't use areas but multiples repositories for each platform type and software source : (i386|x86\_64)\_SL4(base|extra|onlycern|quattor|lhcb)
- ➔ i386\_SL4\_base, i386\_SL4\_extra, ...
- One defaults template for all repositories for a platform.

(generated with RPMGetDefaults.pl)

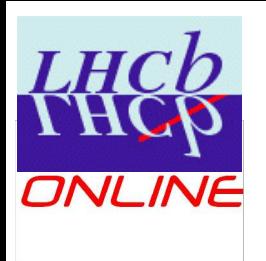

#### **Diskless nodes Actual status**

- ncm-diskless\_server component from Vasilis Christaras & Matthias Schroeder
- Uses Redhat way of doing diskless nodes
- Server :
	- hosts PXE/DHCP/TFTP daemons
	- shares a readonly o root filesystem with NFS
	- shares read/write folder for each diskless node
	- Quattor is run chrooted on the root filesystem with a special (proto) node template to do all software installation and general configuration
- Nodes :
	- Quattor is run for node specific configuration

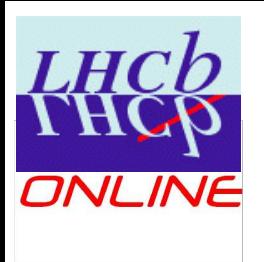

**Diskless nodes Missing functions**

- chrooted quattor is run once at server installation (from kickstart file), but there is no way to have it triggered on proto\_node template change.
- When quattor change <sup>a</sup> service configuration on the chrooted environment, the service should be restarted on all diskless nodes.

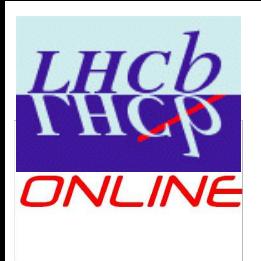

### **Diskless nodes Other ways to explore**

- Have all /etc and /var on the writable fs
	- Have only spma chrooted on the server
	- Have all other components run on the nodes
- Use UnionFS / AUFS
	- make two filesystems (ro & rw) seen as one rw.
	- Same behaviour as before

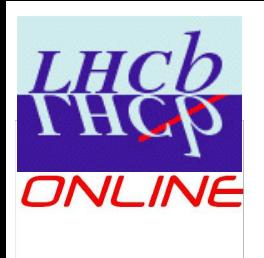

## **Issues / wishes**

- No way to test packages dependencies without installing a test node (Matthias Schroeder trick to have yum working on the test node helps a lot)
- Pan structures changes between quattor versions
- Totally outdated Pan User Conventions document (July 16, 2004)